# Введение в НТМГ

Учитель информатики: Водичев А.С. МБОУ «Северная СОШ»

## **Понятие HTML**

*HTML* (HyperText Markup Language) означает *«язык разметки гипертекстов», использующийся для создания веб – ресурсов.*

# **Понятие HTML**

HTML – документ представляет собой обычный текстовый файл. Для его создания потребуется: ✔ текстовый редактор ( Блокнот) ✔ браузер *Internet Explorer* , то есть программа для просмотра HTML – файла.

## **Сохранение документа**

#### документ набранный в блоке сохраняется в блоке сохраняется в блоке сохраняется в блоке сохраняется в сохраняет<br>В сохраняется в сохраняется в сохраняется в сохраняется в сохраняется в сохраняется в сохраняется в сохраняетс ервый (стартовый) файл - muex.num, последующие - \*. html или \*. Htm  $\frac{1}{2}$ усмотрение.

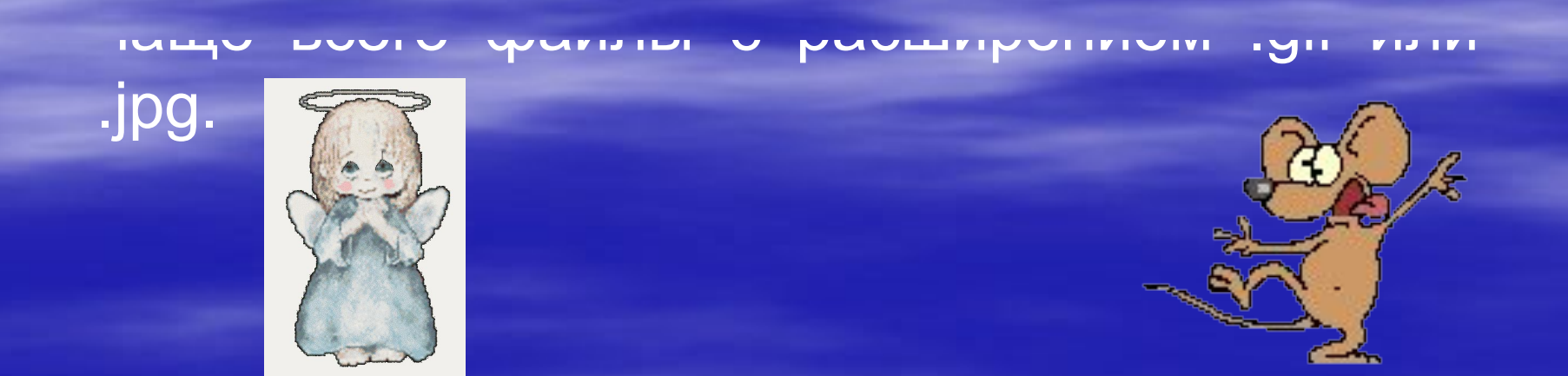

Графические объекты в веб – страницах это

# **Теги**

#### index - Блокнот Файл Правка Формат Вид Справка  $\frac{1}{2}$ <Head> <title> YPOK 1 </title>  $\langle$ /HEAD> <body> <p><i> Mы учим HTML! </i></p> </body>  $\langle$ /html>

*Теги -* специальные Большинство тегов  $(<$ TITLE>, <HEAD>, <BODI> ,...) парные, то есть требуют соответствующую команду с символом</...> для ее закрытия.  $\mu$ в основния.  $\left(\gamma\right)$ iiles,  $\left(\gamma\right)$ iiles,  $\left(\gamma\right)$ 

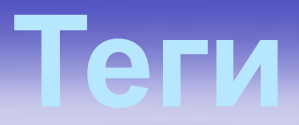

Контейнер тегов – комбинация из открывающего и закрывающего тега.

Ввод тегов большими и маленькими буквами воспринимаются браузером одинаково ( <body>, <BODY> и <Body> ).

Многие теги, помимо имени, могут содержать **атрибуты** элементы, дающие дополнительную информацию о том, как браузер должен обработать текущий тег.

# **Структура html-документа**

**<html> <head> </head> <body> </body> </html>**

Тэги, расположенные между <head> </head> содержат служебную информацию. Тэги, расположенные между **«Тело»**содержание документа.

# **Структура html-документа**

✔<HTML> -тег используется для *открытия HTML-документа*. Закрывается тегом </HTML>.

**<html> <head> </head> <body> </body> </html>**

✔<HEAD> -данный тег определяет *заголовок HTML-документа* и имеет обязательный закрывающийся тег </HEAD>.

✔<TITLE> -обязательный атрибут тега <HEAD>. Между тегами <TITLE> и </TITLE> заключено *название HTMLдокумента.*

✔<BODY> -*заключает* в себе непосредственно *документ.* </BODY> закрывает данный тег.

**Абзац**

Одним из основных элементов документов является абзац. В языке HTML имеется специальный тег для *обозначения нового абзаца - <р>.*

Для *выравнивания текста в документе* используется атрибут *align.*

Текст можно *выровнять по центру*, набрав *<p align="center">*текст</p>

Или *по левому* или *по правому краю*

*<p align="left">*текст</p>

*<p align="right">*текст</p>

# **Базовые стили форматирования текста**

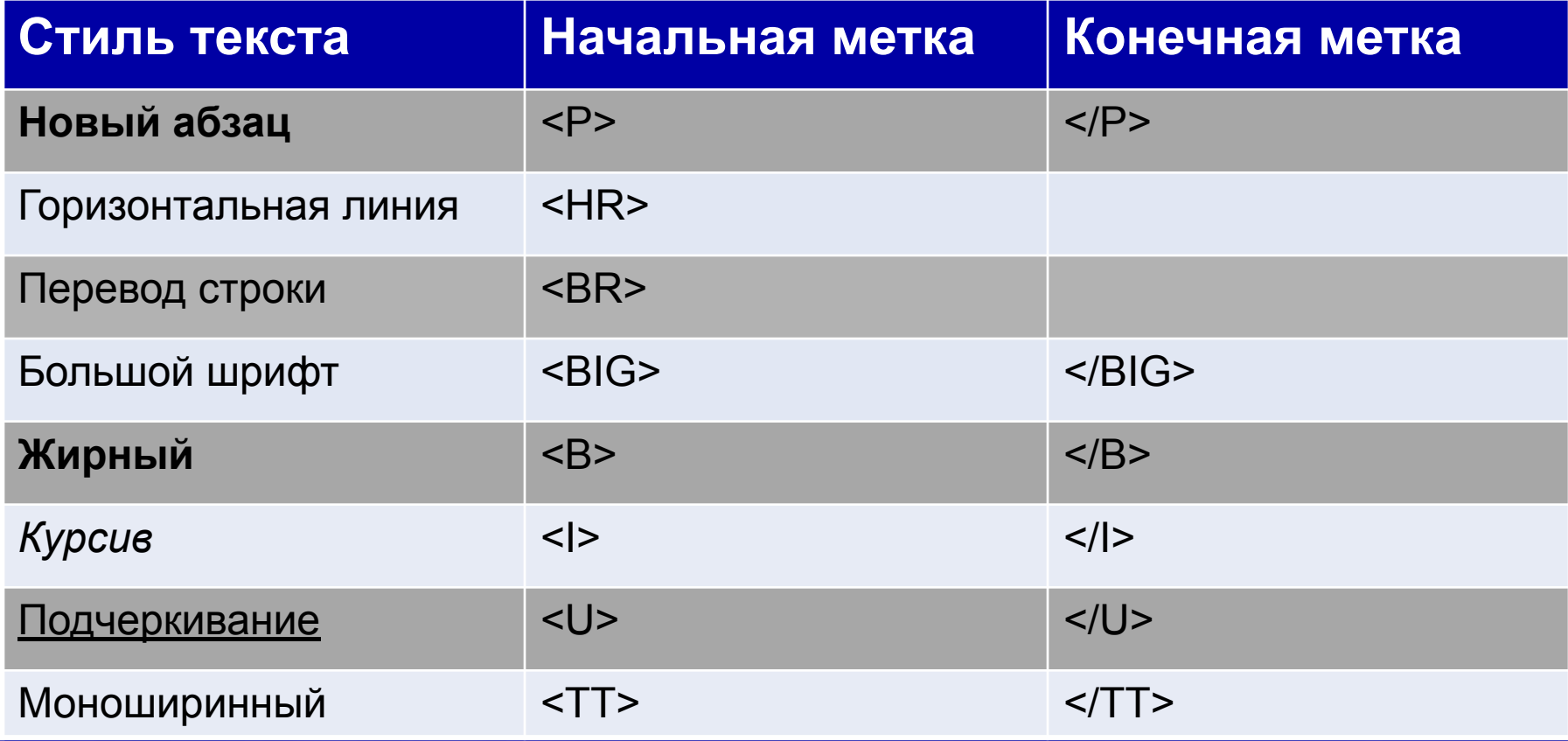

### **Заголовки**

Заголовки обозначают начало раздела документа, и обозначаются тегами -<H1>,<H2>, … <H6>. *<H1>* - *самый большой размер заголовка*, полужирное начертание. *<H6>* - соответствует *простому тексту*, полужирное начертание. <H1>…<Н6> - парные тег.

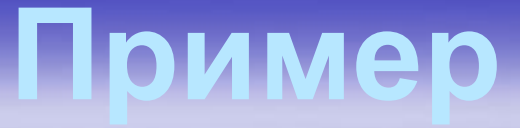

**<html> <head> </head> <body> <h1>Это самый большой заголовок</h1> <h3>А этот поменьше</h3> <h6>А этот самый маленький</h6> </body> <html>**

**Если данный текст набрать в блокноте и сохранить, как htmlфайл, а потом открыть этот файл с помощью например Internet Explorer то…**

#### **получиться следующие:**

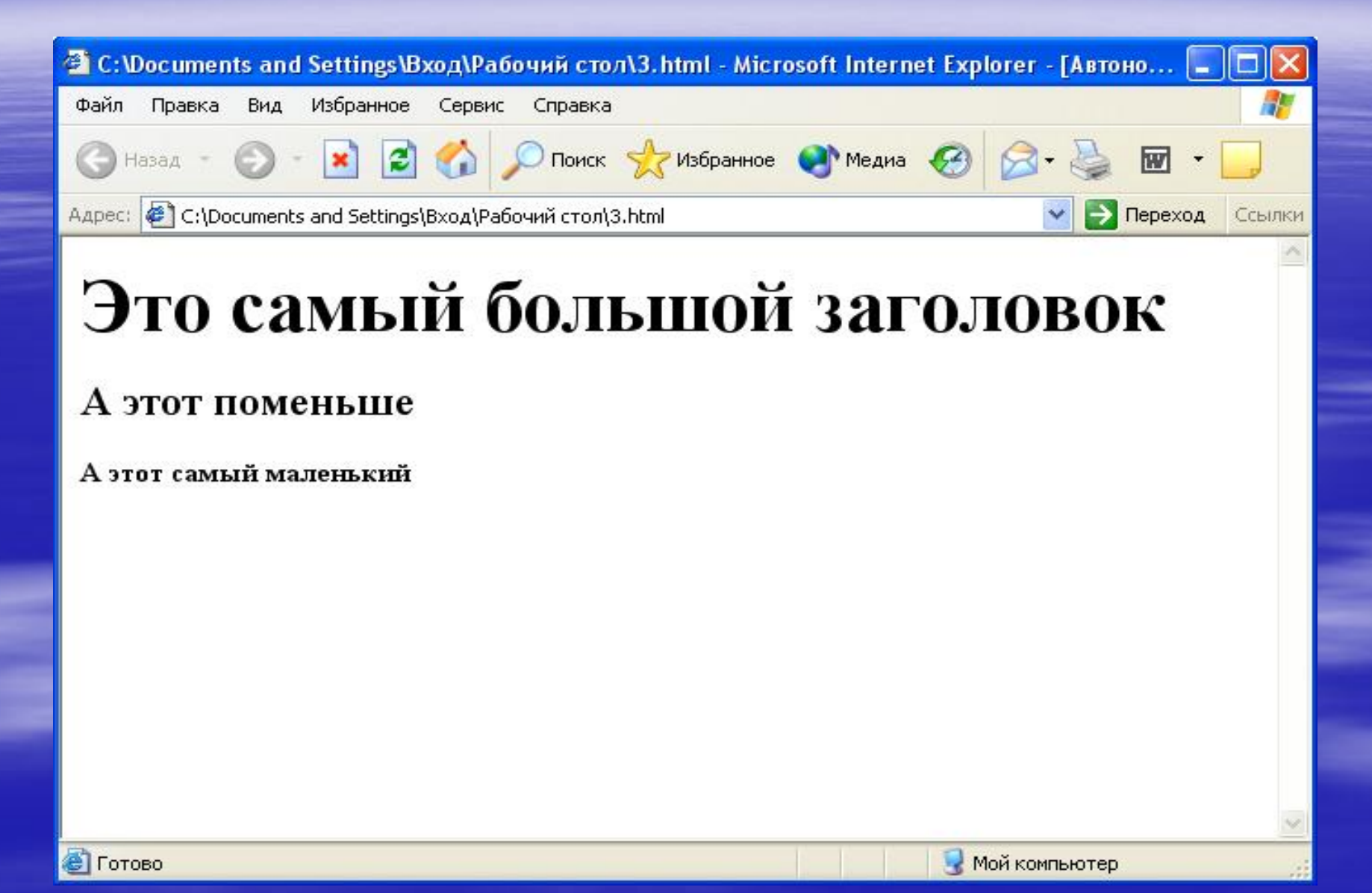

# **Размер и цвет шрифта**

Для форматирования текста используется парный тег *<font> </font>* он сам по себе ничего не делает, всегда употребляется с одним из атрибутов, приведенных ниже:

●<font color = ... >текст</font> - задает цвет текст. ●<font size =+4>текст</font> - задает размер

шрифта текста.

 +1...+7 –увеличивает размер шрифта относительно базового

 -1...-7 –уменьшает размер шрифта, относительно базового Базовый размер шрифта = 3

# **Цвет фона**

*Цвет фона* устанавливается в тэге <body>: *<body bgcolor = Red >* Если цвет в <body> не указывать, то по умолчанию фон будет белым, а текст чёрным. *<body bgcolor=... text=...> text=... – смена цвета текста <body background ="путь"> - фоновый рисунок.*

#### **Некоторые цвета и их коды**

- **Black (черный)**
- White (белый)
- **Aqua (цвет морской** волны)
- **Blue (синий)**
- Fuchsia (фуксии)
- Green (лимонный)
- Gray (серый)
- **Red (красный)**
- Yellow (желтый)

#000000 #ffffff #00ffff #0000ff #ff00ff #008000 #808080 #ff0000

#ffff00